# **Environmental and Resource Management – Environmental Engineering, MSc – Preliminary Timetable WiSe 2023/24**

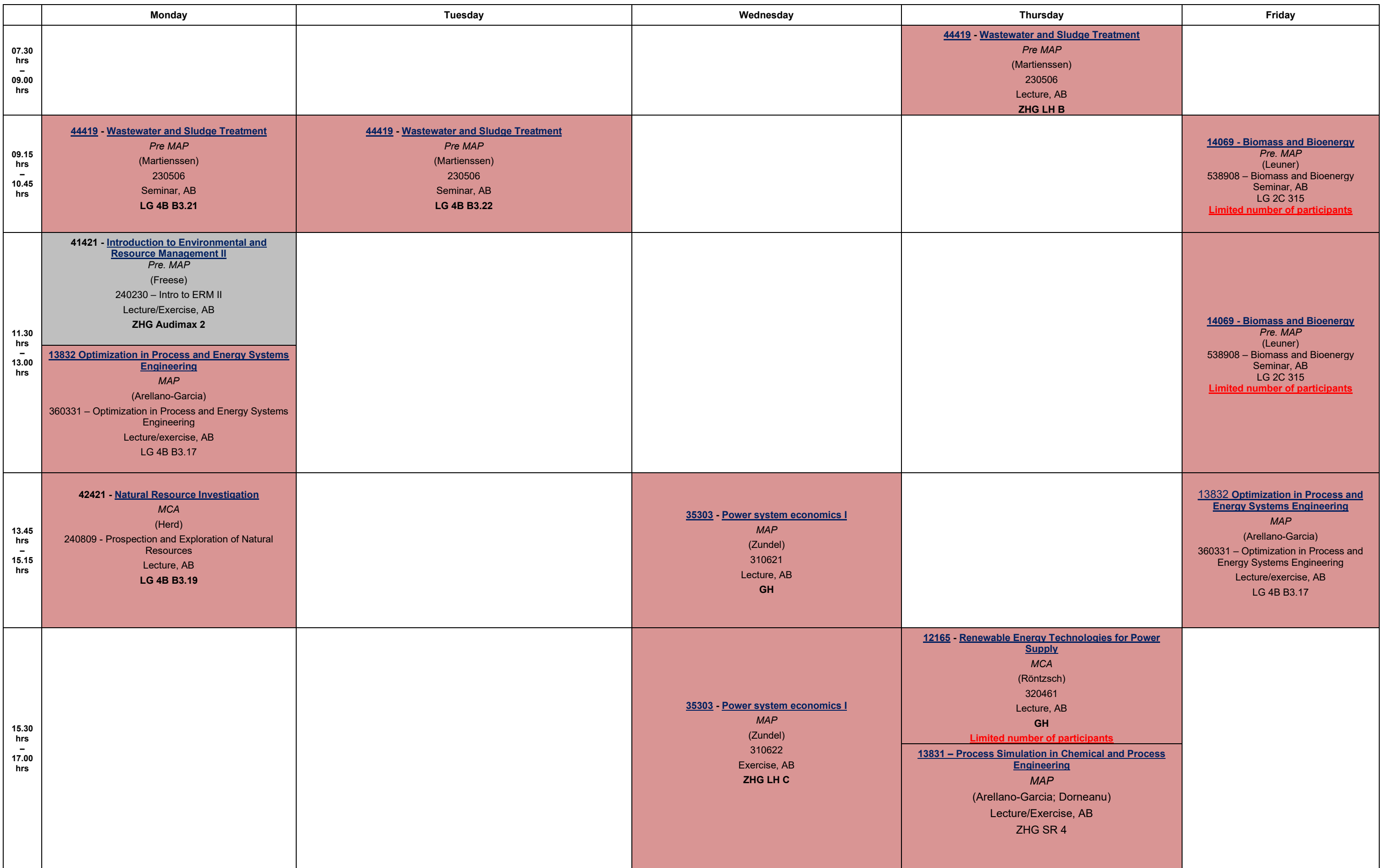

## **Status October 20, 2023**

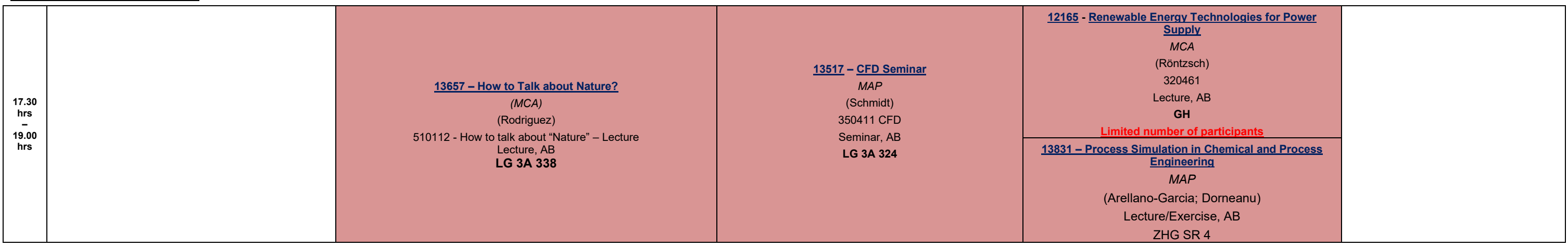

### **Further Information to Compulsory Elective Modules**

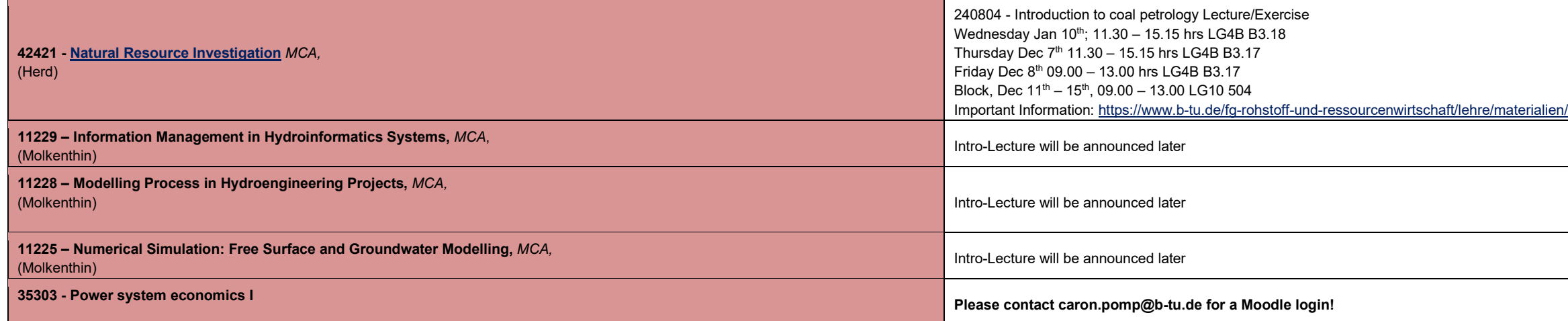

#### **Complementary Modules**

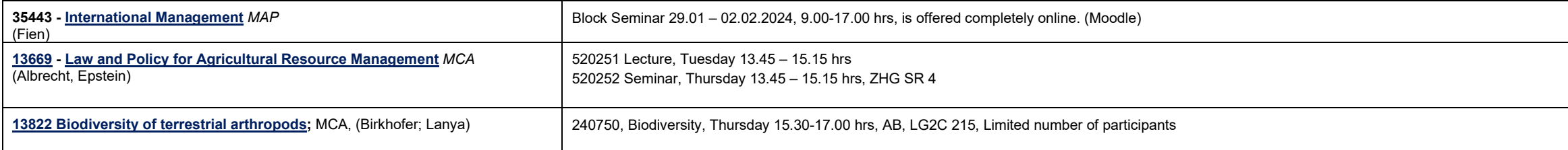

### **Abbreviations;**

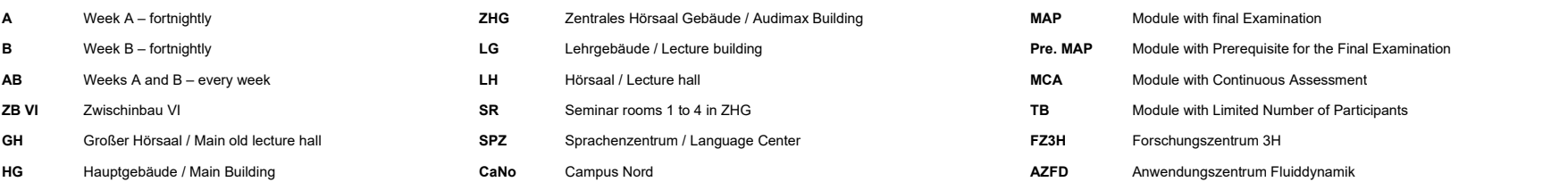

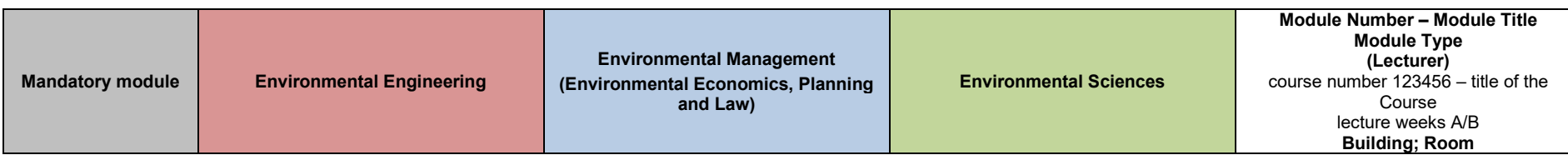

Information: https://www.bearthcaft/lehrend-understockartylensis-for-download-